Tentamensskrivning i DA2004 Programmeringsteknik för matematiker 7.5 hp 2020-01-17

- Skriv tydligt: svårlästa svar riskerar 0 poäng.
- Skriv bara på en sida av varje papper!
- · Del A har flervalsfrågor där minst ett svarsalternativ är korrekt. Om man svarar fel eller inte har exakt antal rätta alternativ får man noll poäng på frågan.
- Man måste bli godkänd på del A (5 rätt på 10 frågor) för att del B ska rättas.
- Inga externa bibliotek får användas om de inte nämns i uppgiften, man får dock använda inbyggda funktioner som len och range.
- Hjälpmedel: Ett A4 med så mycket information du vill. Du får skriva på båda sidorna.
- Betygsgränser: E: 10, D: 12, C: 14, B: 16, A: 18, av maximala 20.

## Del A: flervalsfrågor

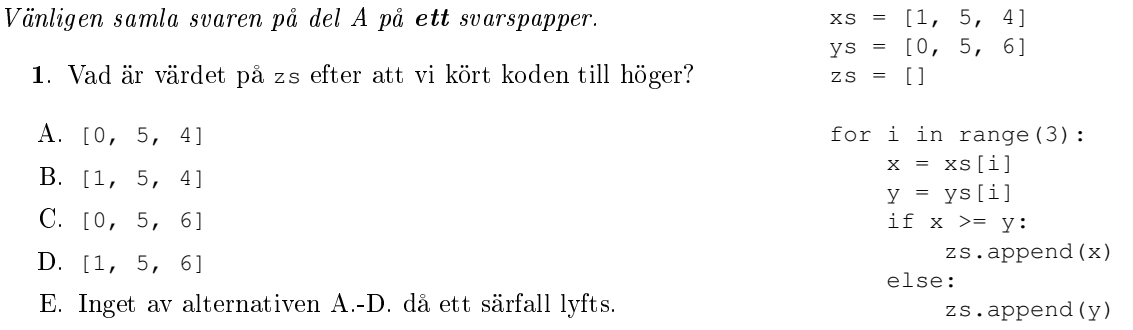

2. Givet  $xs = [1,2,3,4,5,6],$  vilket eller vilka av följande print-uttryck skriver ut listan  $[1,3,5]$ ?

```
A. print(xs[1::2])B. print(xs[0:5:2])
C. print (\lceil x \rceil x for x in xs if x \rceil 2 != 0])
D. print([xs[0],xs[2],xs[4]])
E. print(xs[0] + xs[2] + xs[4])
```
3. Vad skrivs ut om vi kör koden nedan?

```
d = { 'hej' : 'du', [1, 2, 3] : 17 }
print(d[[1, 2, 3]])
```
- A. du
- B. hej
- C. 17
- D. d
- E. Inget av alternativen A.-D. då ett särfall lyfts.

4. Vilka av följande är reserverade ord i Python 3?

A. elif B. do C. raise D. break E. for

5. Vad skrivs ut om vi kör koden nedan?

 $xs = [1, 2, 3]$  $ys = [4, 5]$ print(len( $[x + y for x in xs for y in ys ]$ )) A. 0 B. 5 C. 6 D. 15 E. Inget av alternativen A.-D. då ett särfall lyfts.

6. Vilken eller vilka boolska variabeltilldelningar gör att uttrycket

```
not x and (x or not y)
```
evaluerar till True?

A.  $x = False$ ,  $y = False$ B.  $x = False$ ,  $y = True$  $C. x = True, y = False$ D.  $x = True, y = True$ E. Ingen, det evaluerar alltid till False.

7. Vad skrivs ut om vi kör koden till höger?  $A. -20$ B. -10 C. 10 D. 30 E. 50  $x = 30$  $y = 20$ def f(x): if  $x \ge y$ : return x + y else: return x - y print $(f(10))$ 

8. Vad skrivs ut av följande kod?

foo = lambda f, x:  $f(x) * f(x)$ print(foo(lambda x:  $x + x$ , 5))

A. 10

B. 25

C. 50

- D. 100
- E. Inget av alternativen A.-D. då ett särfall lyfts.

9. Vad händer om man kör följande kod och användaren skriver in 5?

```
x = input("Skriv in ett tal: ")
xs = list(range(int(x)))s = 0while xs:
   s += xs.pop()print(s)
```
- A. 5 skrivs ut
- B. 10 skrivs ut
- C. 15 skrivs ut
- D. Programmet fastnar i en oändlig loop
- E. Inget av alternativen A.-D. då ett särfall lyfts.

10. Vad blir värdet på xs efter att koden till höger har körts?

A. ['foo','hej','du] B. 'foojehud' C. 'fooduhej' D. 'hejdufoo' E. 'foohejdu'  $xs = 'foo'$ for x in ['hej','du']: for y in x:  $xs$  +=  $y$ 

## Del B: kodfrågor

Vänligen använd ett papper till varje fråga i del B.

11. Inom talteori säger man att två tal är relativt prima om deras största gemensamma delare är 1. Exempelvis är 12 och 25 relativt prima då de ej har några gemensamma primtalsdelare. I föreläsningarna har vi skrivit funktionen gcd(m,n) som returnerar största gemensamma delare av m och n. Använd denna funktion för att skriva en funktion relPrime(m,n) som returnerar en bool som säger om m och n är relativt prima eller inte.

# Exempelanvändning:

```
>>> print(relPrime(12,25))
True
>>> print(relPrime(12,16))
False
```
Obs: ni behöver ej skriva gcd funktionen utan det räcker med relPrime.

12. Skriv funktionen relPrimes(n) som skapar en lista på alla par av relativt prima tal mellan 2 och n.

## Exempelanvändning:

```
>>> print(relPrimes(6))
[(2, 3), (3, 4), (2, 5), (3, 5), (4, 5), (5, 6)]
```
Obs: ni får använda funktionen relPrime från uppgift 11 även om ni inte löst den.

13. Skriv en funktion printLongLines( $f, n$ ) som tar in ett filnamn f och ett heltal n och skriver ut de rader som är längre än eller lika med n.

Om vi har en textfil som heter fil.txt med innehåll som i rutan till höger ska funktionen fungera på följande sätt:

```
>>> printLongLines('fil.txt',5)
lycka
tentan!
```
lycka till på tentan!

14. Skriv funktionen addSpaces(s,n) som tar in en sträng s och ett heltal n och sätter in n mellanslag mellan varje bokstav i s.

#### Exempelanvändning:

```
>>> print(addSpaces('hej',6))
h e j
>>> print(addSpaces('hej',2))
h e j
>>> len(addSpaces('hej',2))
7
>>> print(addSpaces('hej',0))
hej
```
Obs: ni får anta att strängen s ej är tom och endast består av ett ord (så inga blanksteg). Funktionen ska inte sätta in några mellanslag i början eller slutet av strängen.

15. Givet ett tal n kan vi beräkna summan av dess delare och om denna summa är mindre än n är talet deficient (sv. bristfälligt), om summan är lika med n är talet perfect (sv. perfekt) och om summan är större än n är talet abundant (sv. överflödigt). Skriv en funktion numberType(n) som tar in ett heltal n och skriver ut om det är deficient, perfect eller abundant.

## Exempelanvändning:

```
>>> numberType(6) \# delare: [1, 2, 3]perfect
>>> numberType(4) # delare: [1, 2]
deficient
>>> numberType(12) # delare: [1, 2, 3, 4, 6]abundant
```
Obs: ni får använda funktionen divisors(n) som returnerar en lista med alla delare till n från förra tentan. Ni får även använda Python funktionen sum för att beräkna summan av elementen i en lista.

- 16. Skriv en klass Poly för polynom som representeras på samma sätt som i labbarna, dvs som listor av koefficienter utan nollor i slutet. Denna klass ska ha följande metoder:
	- En konstruktormetod \_\_init\_\_ som tar in en lista med tal och använder drop\_zeroes från labben för att ta bort nollor i slutet.
	- En metod \_\_str\_\_ som använder poly\_to\_string från labben för att returnera en sträng med polynomet.

#### Exempelanvändning:

```
>>> p0 = Poly([2, 0, 1, 0])
>>> q0 = Poly([0, 0, 0])
>>> print(p0)
2 + x^2>>> print(q0)
0
```
Obs: ni behöver inte skriva drop\_zeroes eller poly\_to\_string på tentan utan kan bara använda funktionerna från labben.

17. Lägg till en metod divideCoeffs till Poly för att dela alla koefficienter med ett tal n. Om n är noll ska särfallet ZeroDivisionError lyftas.

Exempelanvändning med p0 som ovan:

```
>>> p0.divideCoeffs(2)
>>> print(p0)
1.0 + 0.5x^2
>>> p0.divideCoeffs(0)
Traceback (most recent call last):
...
ZeroDivisionError
```
Obs: särfallet ska lyftas av divideCoeffs och ej genom anrop till någon annan funktion.

18. Skriv en högre ordnings funktion compose  $(f, g)$  som tar in två funktioner och returnerar deras sammanslagning:  $(f \circ g)(x) = f(g(x))$ 

```
Exempelanvändning:
```

```
>>> print(compose(lambda x: x + 1, lambda x: 2 \times x)(3))
7
```
Tips: returnera ett lambda-uttryck.

19. Skriv en rekursiv funktion unzip(xs) som tar in en lista av par xs och returnerar ett par av listor som innehåller de första och andra elementen i paren.

## Exempelanvändning:

```
>>> print (unzip([(1,2), (3,4), (5,6)]([1, 3, 5], [2, 4, 6])>>> print(unzip([]))
([ ] , [ ] )
```
Obs: er lösning måste vara rekursiv och varken for, while eller listomfattningar får användas.

20. Sista uppgiften på den här tentan är att skriva en funktion rövarspråk(s) som översätter en sträng s till *rövarspråket*.<sup>1</sup> Denna översättning går till så att man efter varje konsonant lägger in ett 'o' och sedan samma konsonant igen, till exempel byts 'b' ut mot 'bob' och 'k' mot 'kok'. Vokaler och andra tecken (mellanslag, utropstecken, etc.) är oförändrade.

### Exempelanvändning:

```
>>> print(rövarspråk('anders'))
anondoderorsos
>>> print(rövarspråk('lycka till på tentan!'))
lolycockoka totilollol popå totenontotanon!
```
Obs: ni kan anta att det finns en lista consonants med alla konsonanter redan definierad och att strängen s endast innehåller gemener (dvs "små" bokstäver).

<sup>1</sup>Detta kodspråk går att läsa om i Astrid Lindgrens romaner om Kalle Blomkvist.